## SAP ABAP table BBPT SUS BP\_NOTF\_SCR {Screen Structure: Send Notification to Supplier}

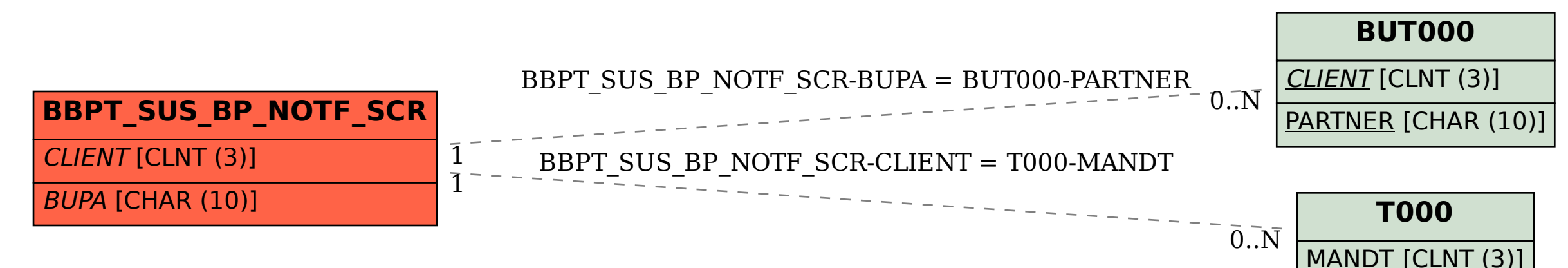